### Laiskus

Meil on kaks standardset reduktsioonijärjekorda:

- normaaljärjekord ja
- aplikatiivjärjekord.

Mis on eelised ja puudused? Kumba eelistada?

#### Normaaljärjekord on parem!

- Normaaljärjekord leiab alati normaalkuju, kui see eksisteerib! Normaalkuju ei ole näiteks:  $(\lambda x. x x) (\lambda x. x x)$
- Ei väärtusta argumente mida ei kasutata. Näiteks  $(\lambda x. 0)$  (fact 100)
- Funktsiooni argumendiks võib anda avaldise, millel pole normaalkuju.
	- Praktikas näiteks lõpmatu list. Näiteks Haskellis:

```
sieve (p:xs) = filter (\lambdax \rightarrow x `mod` p \neq 0) xs
primes = map head (iterate sieve [2..])
Main> take 3 primes
[2,3,5]
```
 Kui argumenti kasutatakse mitu korda, väärtustatakse seda mitu korda :(

#### Laisk väärtustamine on veel parem!

- Nagu normaaljärjekord aga argumenti väärtustatakse maksimaalselt üks kord.
- Graafireduktsioon, mitte puu-reduktsioon.
- (Laisal) väärtustamisel on ka kitsam tähendus, mis ei kasuta reduktsioonisammu vaid on lähedasem kompileerimisele. Sellest räägime mõnes teises loengus/kursusel.

```
type Queen = (Int, Int)
attacking :: Queen \rightarrow Queen \rightarrow Bool
attacking (x1, y1) (x2, y2) =(x1 == x2) || (y1 == y2) || abs (x1 - x2) == abs (y1 - y2)placeable :: Queen \rightarrow [Queen] \rightarrow Bool
placeable p qs = and [ (not (attacking p q)) | q \leftarrow qs ]
nQueens :: Int → [[ Queen ]]
nOueens n = nOueens' n where
    nQueens' 0 = [[]]n0ueens ' k =[ q: qs ] qs \leftarrow nQueens' (k - 1), q \leftarrow [(k, y) | y \leftarrow [1..n]]
                   , placeable q qs]
```
#### \*Main> time \$ queens 10

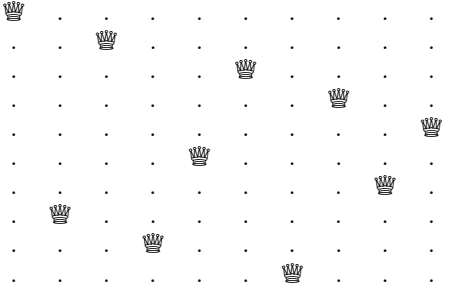

0.007199s

```
fib :: Integer \rightarrow Integer
fib \theta = 1fib 1 = 1fib n = fib (n-1) + fib (n-2)Main> time $ print $ fib 30
1346269
1.183209s
fibs :: [Integer]
fibs = 1 : 1 : zipWith (+) fibs (tail fibs)
Main> time $ print $ fibs !! 30
1346269
0.000059s
Kuidas fibs töötab?
    fibs = 1 : 1 : ...tail fibs = 1 : ...
```

```
fib :: Integer \rightarrow Integer
fib \theta = 1fib 1 = 1fib n = fib (n-1) + fib (n-2)Main> time $ print $ fib 30
1346269
1.183209s
fibs :: [Integer]
fibs = 1 : 1 : zipWith (+) fibs (tail fibs)
Main> time $ print $ fibs !! 30
1346269
0.000059s
Kuidas fibs töötab?
    fibs = 1 : 1 : ...+
    tail fibs = 1 : \ldots\overline{\mathbf{u}}\overline{2}
```

```
fib :: Integer \rightarrow Integer
fib \theta = 1fib 1 = 1fib n = fib (n-1) + fib (n-2)Main> time $ print $ fib 30
1346269
1.183209s
fibs :: [Integer]
fibs = 1 : 1 : zipWith (+) fibs (tail fibs)
Main> time $ print $ fibs !! 30
1346269
0.000059s
Kuidas fibs töötab?
    fibs = 1 : 1 : 2 : ...+ + +tail fibs = 1 : 2 : ...\overline{\mathbf{u}}\overline{2}
```

```
fib :: Integer \rightarrow Integer
fib \theta = 1fib 1 = 1fib n = fib (n-1) + fib (n-2)Main> time $ print $ fib 30
1346269
1.183209s
fibs :: [Integer]
fibs = 1 : 1 : zipWith (+) fibs (tail fibs)
Main> time $ print $ fibs !! 30
1346269
0.000059s
Kuidas fibs töötab?
    fibs = 1 : 1 : 2 : ...+ +tail fibs = 1 : 2 : ...\mathbf{H}=2 3
```

```
fib :: Integer \rightarrow Integer
fib \theta = 1fib 1 = 1fib n = fib (n-1) + fib (n-2)*Main> time $ print $ fib 30
1346269
1.183209s
fibs :: [Integer]
fibs = 1 : 1 : zipWith (+) fibs (tail fibs)
*Main> time $ print $ fibs !! 30
1346269
0.000059s
Kuidas fibs töötab?
    fihs
                = 1 : 1 : 2 : 3 : ...+ - +tail fibs = 1 : 2 : 3 : ...\mathbf{u} = \mathbf{u} - \mathbf{u}\overline{3}\overline{5}\overline{2}
```

```
fib :: Integer \rightarrow Integer
fib \theta = 1fib 1 = 1fib n = fib (n-1) + fib (n-2)*Main> time $ print $ fib 30
1346269
1.183209s
fibs :: [Integer]
fibs = 1 : 1 : zipWith (+) fibs (tail fibs)
*Main> time $ print $ fibs !! 30
1346269
0.000059s
Kuidas fibs töötab?
     fihs
                   = 1 : 1 : 2 : 3 : 5 : ...+ - +tail fibs = 1 : 2 : 3 : 5 : ...\begin{array}{ccccccccccccc} \text{II} & \text{II} & \text{II} & \text{II} & \text{II} & \text{II} \end{array}\overline{2}\overline{3}5<sup>1</sup>\mathbf{g}
```
foldl (+) 0 [10,20,30]

- $\longrightarrow$  foldl (+) (0+10) [20,30]
- $\longrightarrow$  foldl (+) (0+10+20) [30]
- $\longrightarrow$  foldl (+) (0+10+20+30) []
- $\longrightarrow 0+10+20+30$
- $\longrightarrow 10+20+30$
- $\longrightarrow$  30+30
- $\longrightarrow$  60

vs.

foldl'  $(+) 0 [10, 20, 30]$  $\longrightarrow$  foldl' (+) (0+10) [20,30]  $\longrightarrow$  foldl' (+) 10 [20,30]  $\longrightarrow$  foldl' (+) (10+20) [30]  $\longrightarrow$  foldl' (+) 30 [30]  $\longrightarrow$  foldl' (+) (30+30) []  $\longrightarrow$  foldl' (+) 60 []  $\longrightarrow$  60

Sama arv samme.

```
Main> time $ print $ foldl (+) 0 [0..10000000]
50000005000000
2.895953s
Main> time $ print $ foldl ' (+) 0 [0..10000000]
50000005000000
0.268244s
```
 Laiskust mittekasutava koodi jaoks aeglasem ja raskemini optimeeritav kui agar väärtustamine. :(

## Aplikatiivjärjekord on parem!

- Parem jõudlus lihtsamate optimisatsioonide abil.
	- **Int parameeter protsessori registris.**
- Jõudluse analüüs lihtsam. Vähem üllatusi.

Aga lõpmatud listid???

### Lazy tüübid

Idrises on (lihtsustatult) selline andmestruktuur:

```
data Lazy : Type \rightarrow Type where
      Delay : (va1 : a) \rightarrow Lazy a
```
... ja funktsioon

Force : Lazy  $a \rightarrow a$ 

- Delay argumenti ei väärtustata.
- Force (Delay  $x) = x$
- Näiteks and : List (Lazy Bool) <sup>→</sup> Bool

### Laisad listid

```
Lõpmatud laisad listid ehk striimid:
```

```
data Stream : Type \rightarrow Type where
      (::) : a \rightarrow Lazy (Stream a) \rightarrow Stream a
ja laisad listid
mutual
     data LList : Type \rightarrow Type where
          Nil : LList a
          (::) : a \rightarrow LazyList a \rightarrow LList a
     LazyList : Type \rightarrow Type
     LazyList a = Lazy (LList a)
```
#### Naturaalarvud

- Ühe lahutamine abifunktsiooni spetsifikatsioon
	- prefn f (true, x)  $=$  (false, x) prefn  $f$  (false,  $x$ ) = (false,  $f(x)$ )  $(\text{prefix } f)^n$  (false, x) = (false,  $f^n$  x)  $(\text{prefix } f)^n \ (\text{true}, x) = (\text{false}, f^{n-1} x)$
- Ühe lahutamine definitsioon

prefn  $\equiv \lambda f$  p. (false, (cond (fst p) (snd p) (f (snd p)))) pred  $\equiv \lambda n. \lambda f \, x.$  snd  $(n \, (\text{prefix } f) \, (\text{true}, x))$ 

• Näide pred  $n \, f \, x \rightarrow \text{snd} (n \, (\text{prefix } f) \, (\text{true}, x))$  $\rightarrow$  snd  $((\text{prefix } f)^n \ (\text{true}, x))$  $\rightarrow$  snd (false,  $f^{n-1}$  x)  $\rightarrow$   $f^{n-1}x$ 

# Listid

#### • Definitsioon

$$
\begin{array}{rcl}\n\text{nil} & \equiv & \lambda z. \ z \\
\text{cons} & \equiv & \lambda x \ y. \ \text{(false,} (x, y)) \\
\text{null} & \equiv & \lambda z. \ z \ \text{true} \\
\text{hd} & \equiv & \lambda z. \ \text{fst (snd } z) \\
\text{tl} & \equiv & \lambda z. \ \text{snd (snd } z)\n\end{array} \quad (\equiv \quad \text{I})
$$

· Näide

$$
\begin{array}{rcl}\n\text{null nil} & \equiv & \text{fst} \ (\lambda z. \ z) \\
& \equiv & (\lambda p. \ p \ \text{true}) \ (\lambda z. \ z) \\
& \rightarrow & \text{true}\n\end{array}
$$

### Püsipunktid

Termi M nimetatakse püsipunktikombinaatoriks kui

```
\forall F. \; M \; F = F \; (M \; F)
```
Curry "paradoksaalne" kombinaator

 $Y \equiv \lambda f . (\lambda x . f(x x)) (\lambda x . f(x x))$ 

Kombinaator Y on püsipunktikombinaator

$$
\begin{array}{rcl} \text{Y}\ e & \to_{\beta} & (\lambda x.e(x\ x))\ (\lambda x.e(x\ x)) \\ & \to_{\beta} & e((\lambda x.e(x\ x))\ (\lambda x.e(x\ x))) \\ & =_{\beta} & e\ (\text{Y}\ e) \end{array}
$$

### Püsipunktid

"Tugev" püsipunkti kombinaator

 $\Theta \equiv (\lambda xy \; y (xxy)) (\lambda xy \; y (xxy))$ 

- Püsipunktikombinaatoreid saab kasutada rekursiivsete funktsioonide defineerimiseks.
- Näide:

add =  $\lambda x$  y: cond (iszero x) y (add(pred x)(succ y)) add  $\equiv$  Y ( $\lambda f$  x y. cond (iszero x) y (f (pred x)(succ y)))

#### Näide (Idris)

```
Queen : Type
0ueen = (Int, Int)
attacking : Oueen \rightarrow Oueen \rightarrow Bool
attacking (x1, y1) (x2, y2) =(x1 == x2) || (y1 == y2) || abs (x1 - x2) == abs (y1 - y2)placeable : Queen \rightarrow List Queen \rightarrow Bool
placeable p qs = and [ delay (not (attacking p q)) | q \leftarrow qs ]
-- erinevus Haskellist :
      and töötab List (Lazy a) peal, peame lisama delay
nOueens : Int \rightarrow LazyList (List Oueen)nQueens n = nQueens' n wherenOueens': Int \rightarrow LazyList (List Oueen)
    nQueens' 0 = [1]n0ueens' k =[ q::qs ] qs \leftarrow nQueens' (k - 1), q ← cast [(k, y) | y ← [1..n]]
                  , placeable q qs]
-- erinevus Haskellist :
      listikomprehensioon töötab List-i peal,
-- peame konverteerima LazyList-iks (cast).
```
Esimene element: 10 korda kiirem kui Haskellis!